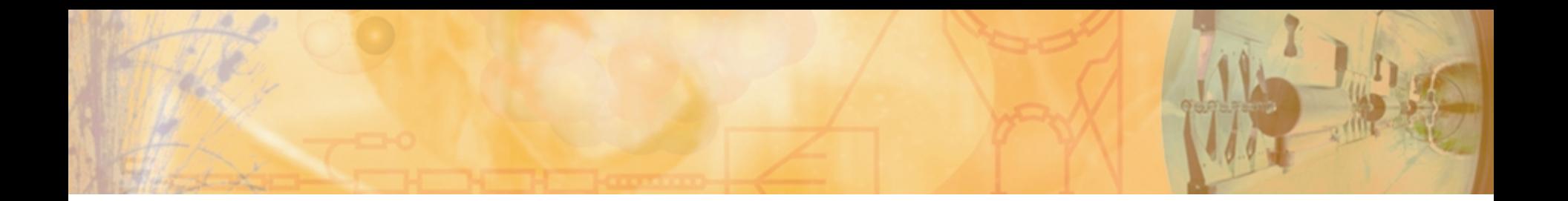

# **PSA via Singular Value Decomposition**

**Tobias Habermann**

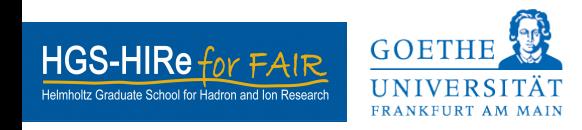

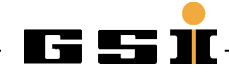

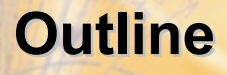

#### **AGATA PSA**

**Pulse shape comparison with X<sup>2</sup>threshold**

**SVD & Principal component analysis**

**Fast pulse shape comparison**

**Next steps**

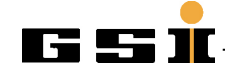

### **PSA**

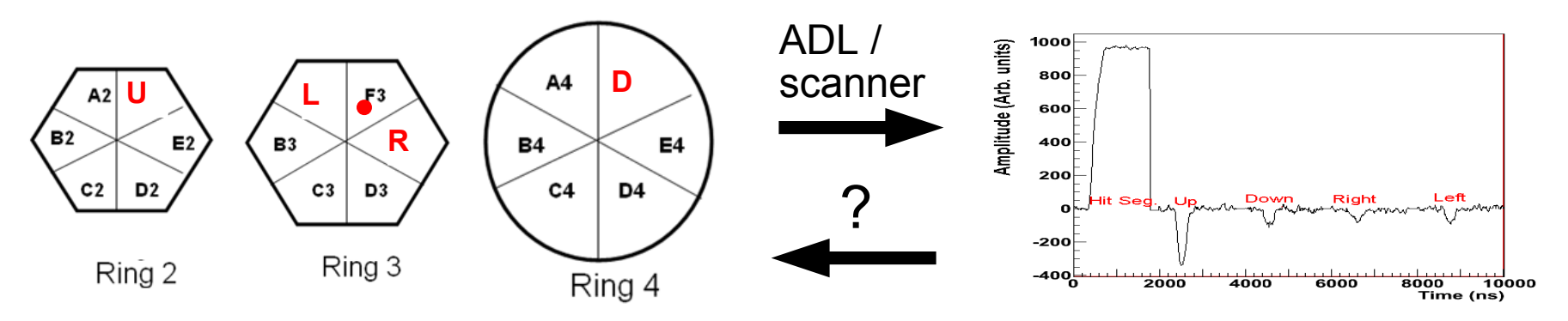

Pusle shape Position of gamma interaction<br>(hit segment and direct neighbours)

PSA via reference signals

1. build database of signals for know positions

2. find best fit to reference signal to determine position

 $\rightarrow$  e.g. Adaptive Grid Search

Pulse Shape Analysis in AGATA

#### Core of the program

- Just a sequence of loops with almost no calculations
- Runs fast because all structures fit in memory

```
#define RERRE 24
#define RPHI 25
#define RZETA 60
#define RTIME 70
#define RSEGM 25
int amplitude[RERRE][RPHI][RZETA][RTIME][RSEGM]; //erre phi zeta time segment
                                                                                            252 MBytc
chi2min-1000000000;
for(ierre-4;ierre<-RERRE;ierre+-step1A){
  for(iphi=1;(iphi <=2+ierre)&&(iphi<=RPHI);iphi+=step1A){
    [1] internation [1] is the contract [1] is the contract [1] is the contract [1] is the contract [1] is the contract [1] is [2]for(dt=-rt;dt<=rt;dt++) {
         for(itime-10, chi2-0; (itime<-RTIME-10) && (chi2<chi2min); itime+-step1B){
           for(kk-1; (kk<-secments[slice][0]);kk++){
             isegm=segments[slice][kk];
             aa=samples[itime-3+dt][isegm-1];
             bb=amplitude[ierre-1][iphi-1][izeta-1][itime-1][iseqm-1];
             if (isegm--ref)
               chi2 +- (long) (metrica[aa-bb+5000]/weights[mult-1]);
             else
               ch12 += metrica[aa-bb+5000];if(chi2<chi2min) {
           chi2min = chi2:
           error = 1 = r* R. Venturelli presentations at AGATA weeks (e.g.
           phib
                 = 1p h1;Liverpool June 2006) available at at http://www-
           zeta = izetabestdt = dtwin.gsi.de/agata/
      -1
                                                                       ** R. Venturelli, et al., LNL Annual Report 2002,
    ł.
                                                                       INFN-LNL(REP)198/2003, pp. 154-156
```
Pulse Shape Analysis in AGATA

#### Core of the program

- Just a sequence of loops with almost no calculations
- Runs fast because all structures fit in memory

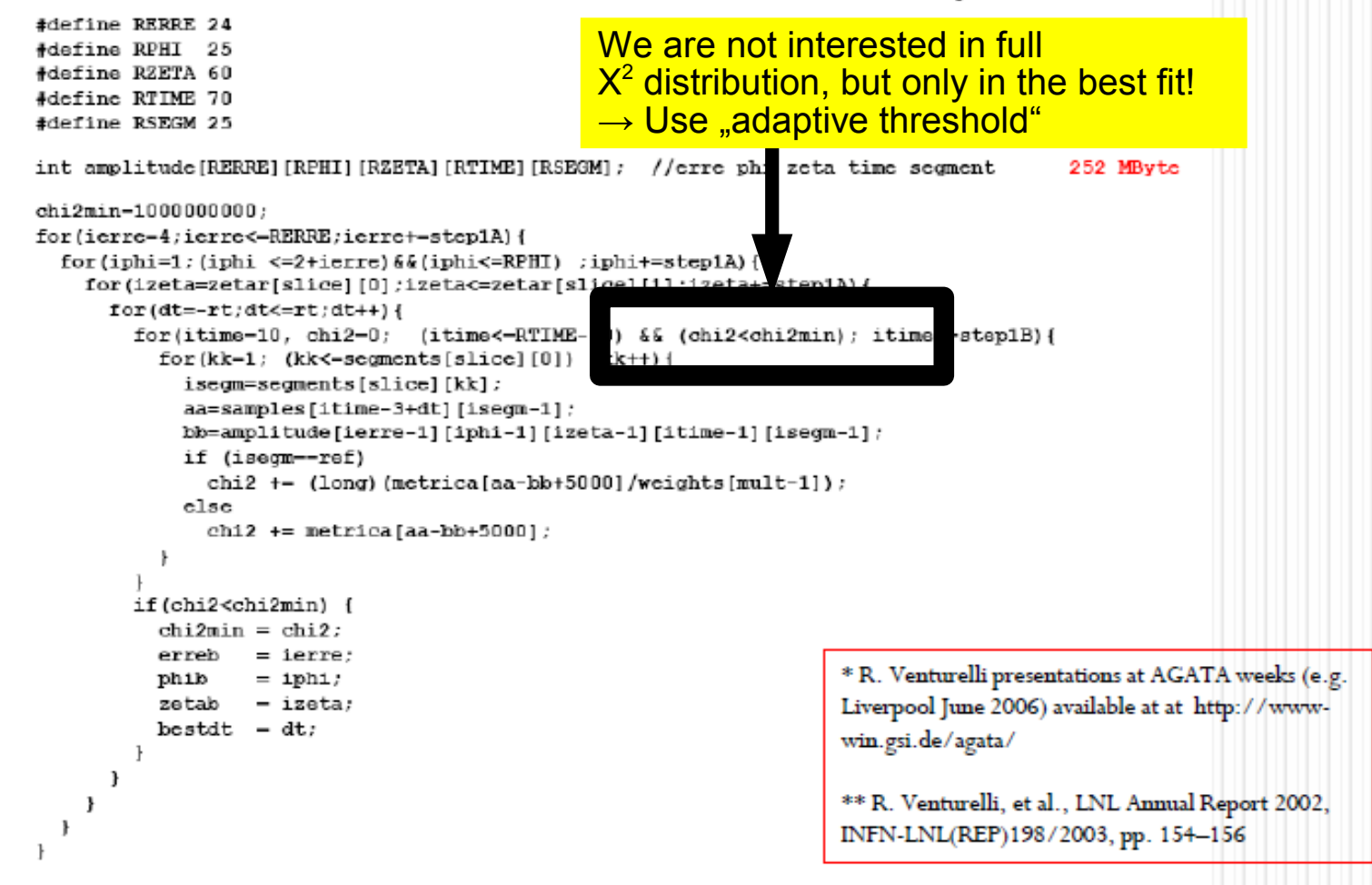

### **Pulse Shape Comparison with X 2 threshold**

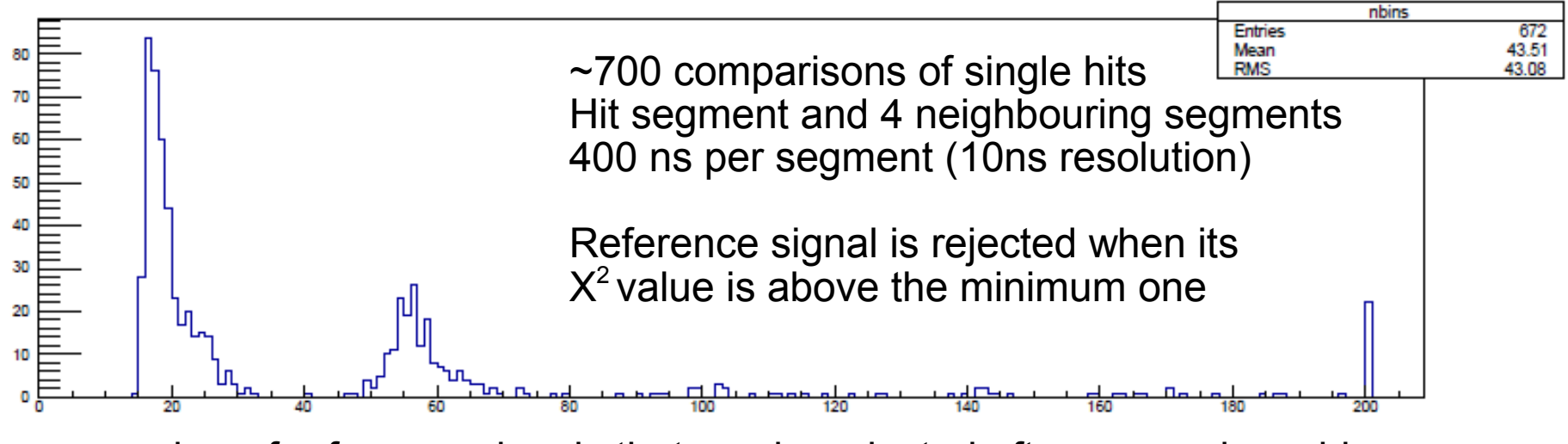

number of reference signals that can be rejected after comparing x bins

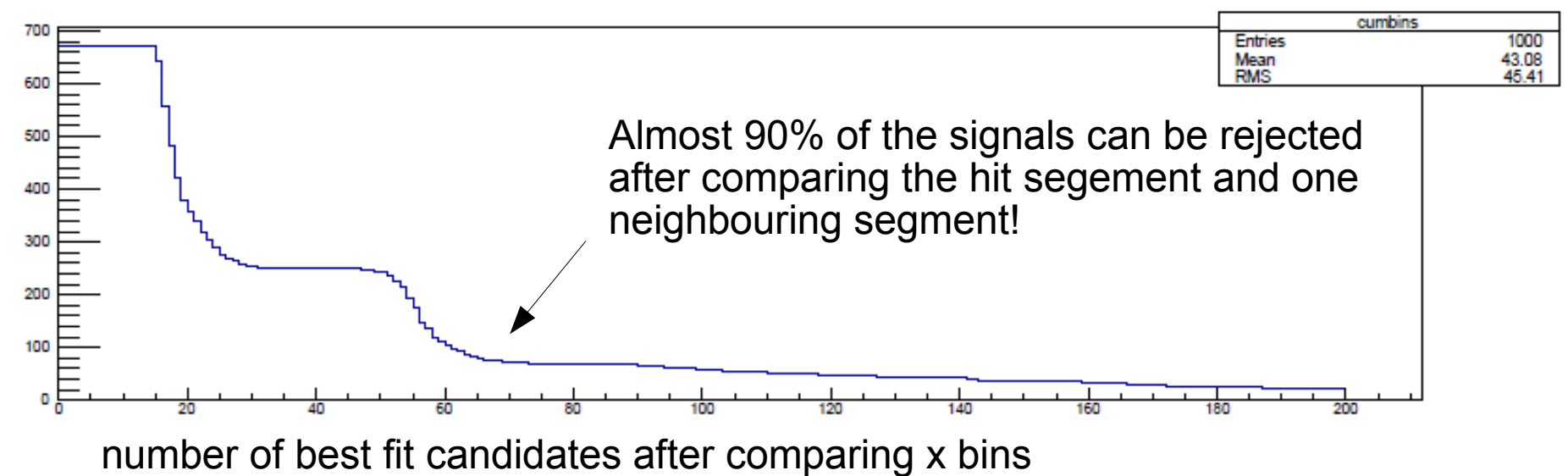

#### **SVD**

#### $\cdot$  method

SVD:

- reduces the size of the<br>signals
- keeping the max.<br>information
- improving the conditioning
- out-of line calculations
- $\Rightarrow$  reduces the CPU time
- $\Rightarrow$  no resolution loss
- $\Rightarrow$  improve resol. and decomposition power

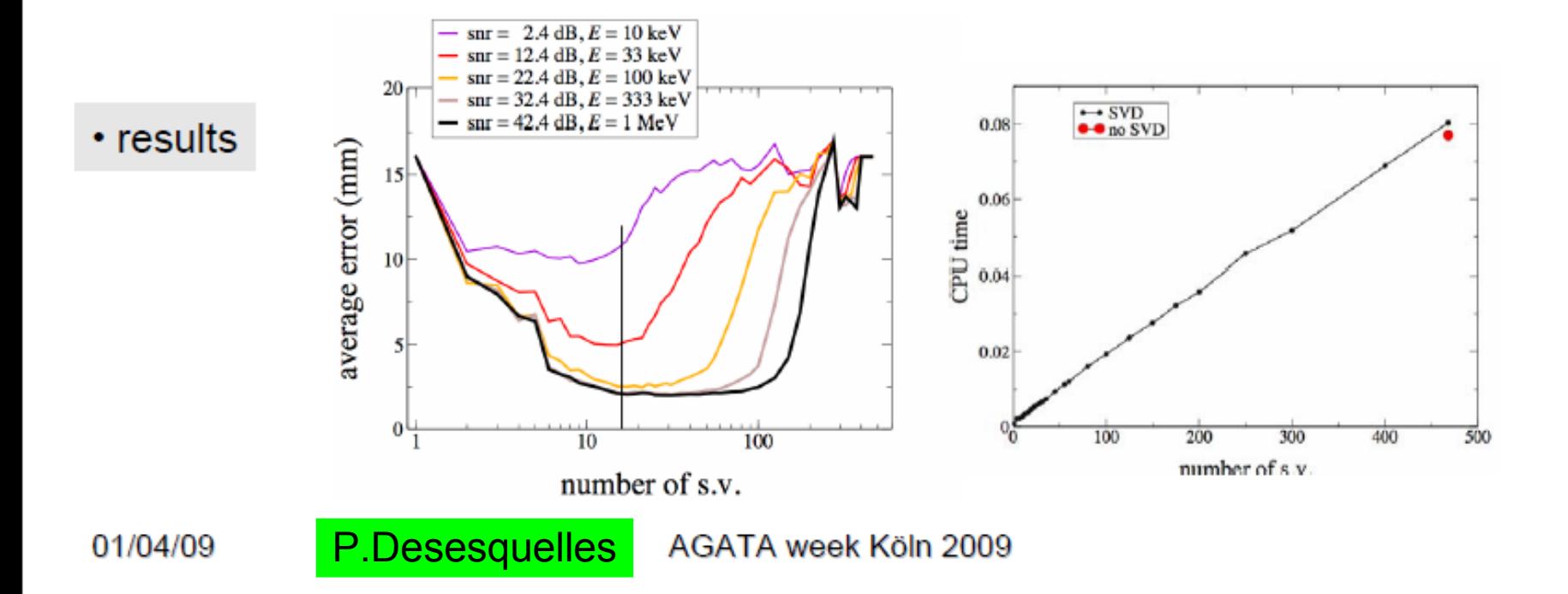

## **Principal Component Analysis**

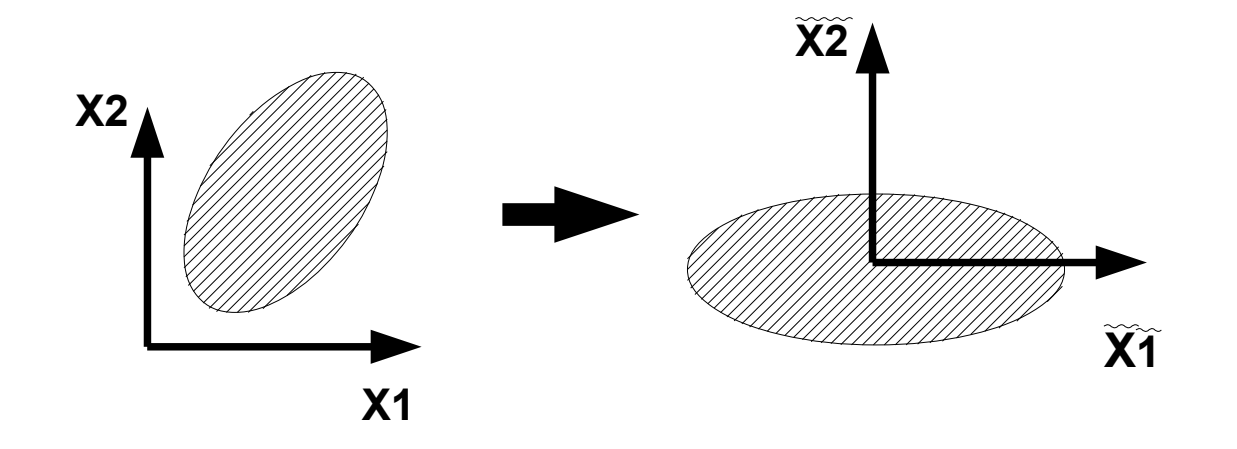

Transform dataset to have maximum information in minimum number of components.

New basis is obtained from singular value decomposition of the set of reference signals (singular vectors).

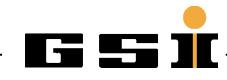

### **Singular vectors – Principal components**

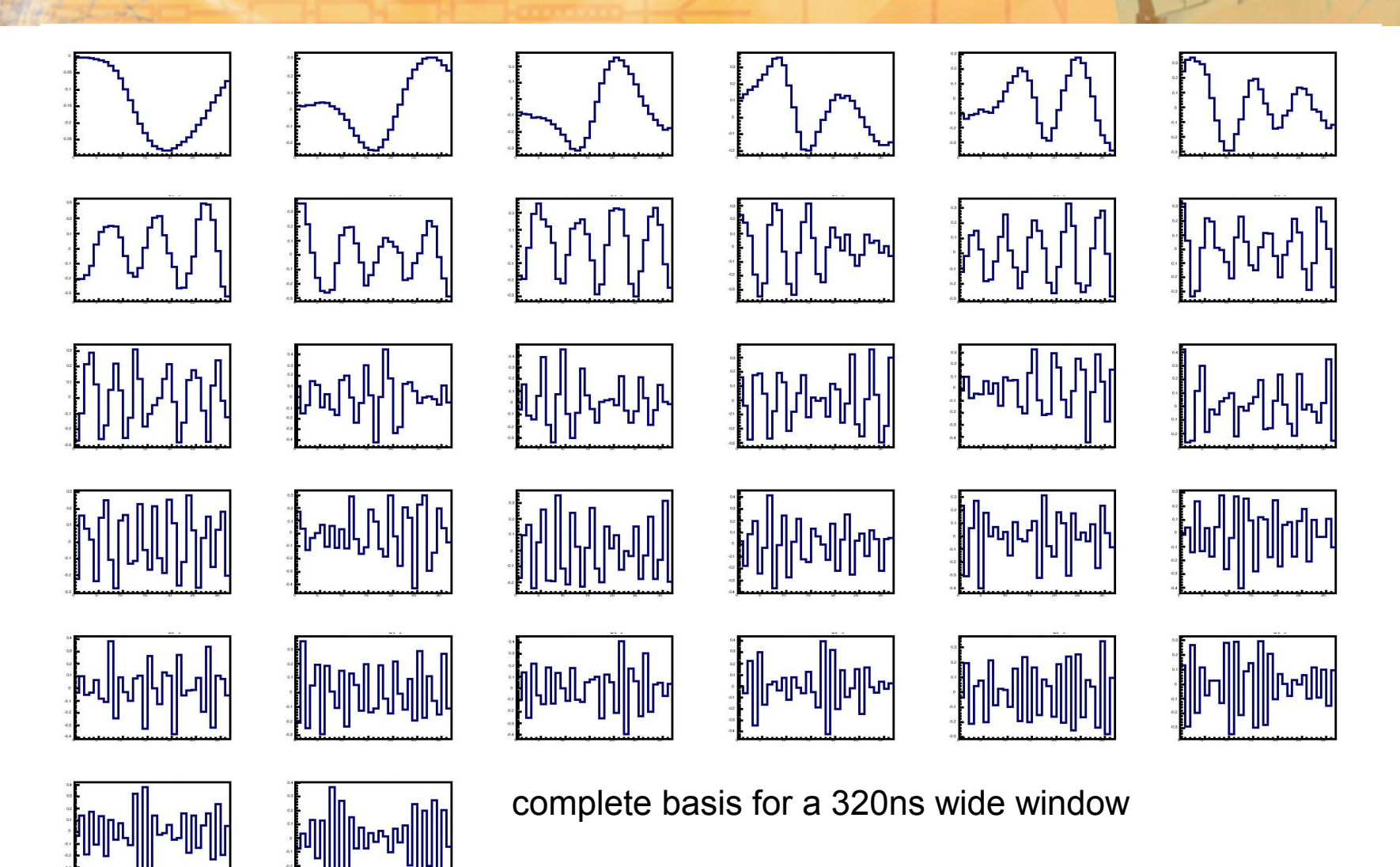

### **Fast Pulse shape comparison**

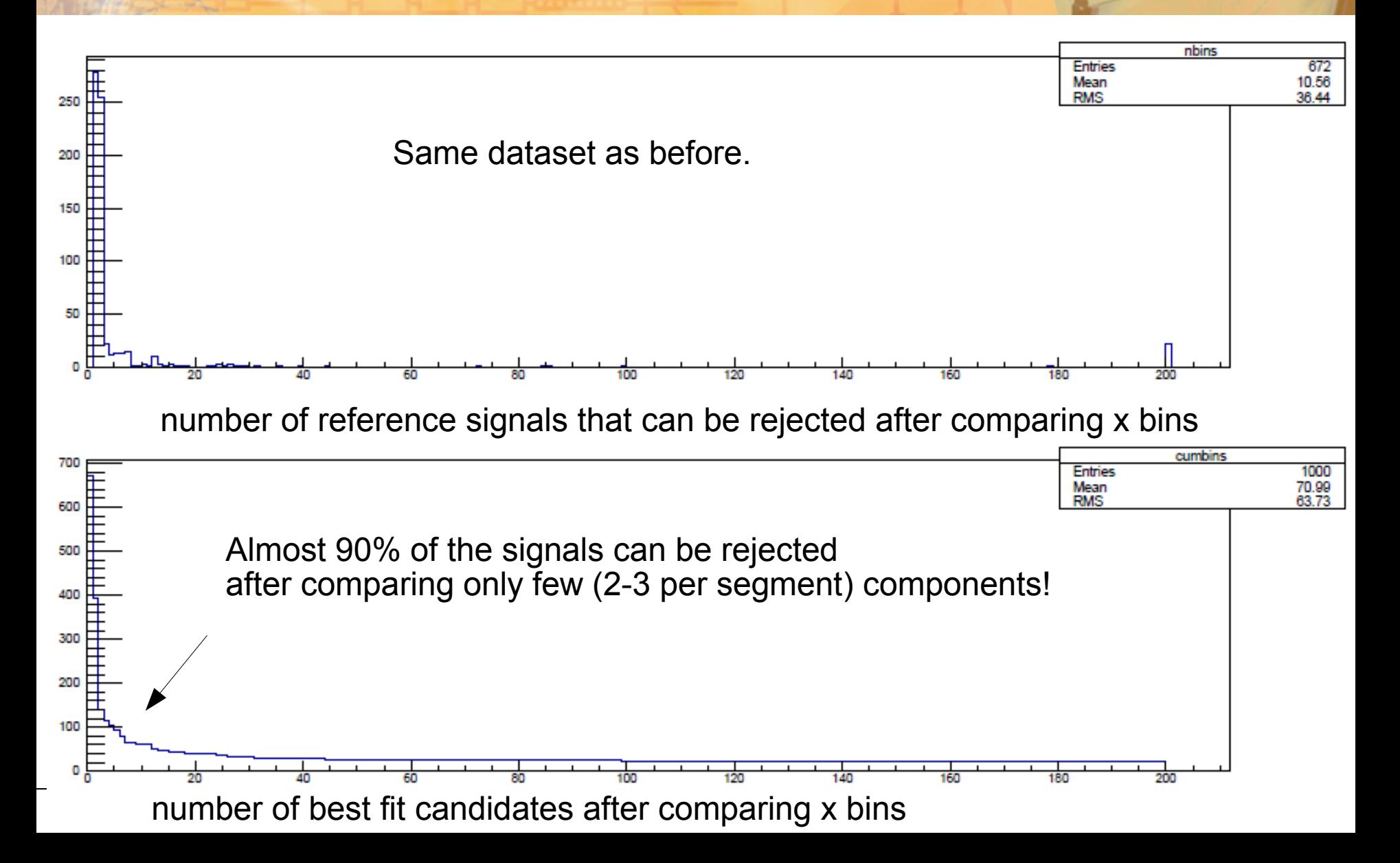

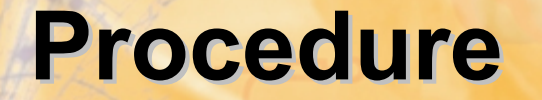

#### **OFFLINE**

- 1. Singular value decomposition of signal basis  $\rightarrow$  singular vectors / principal components
- 2.Transform signal basis

#### ONLINE

- 1. Transform measured pulse shape
- 2. Use Adaptive Grid Search
	- … but compare the transformed pulse shapes

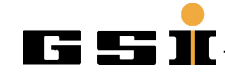

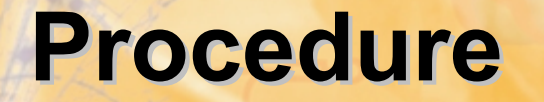

#### **OFFLINE**

- 1. Singular value decomposition of signal basis  $\rightarrow$  singular vectors / principal components
- 2.Transform signal basis

#### ONLINE

- 1. Transform measured pulse shape
- 2. Use Adaptive Grid Search … but compare the transformed pulse shapes

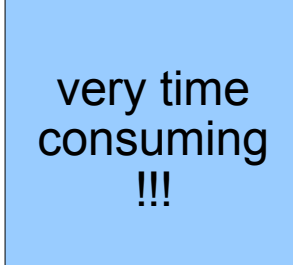

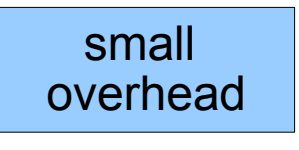

much faster !!!

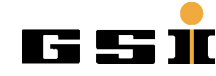

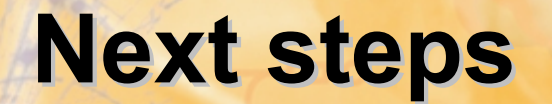

- Apply SVD on AGATA signal basis
- Implement Fast Pulse Shape Comparison for NARVAL

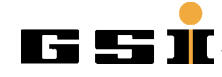

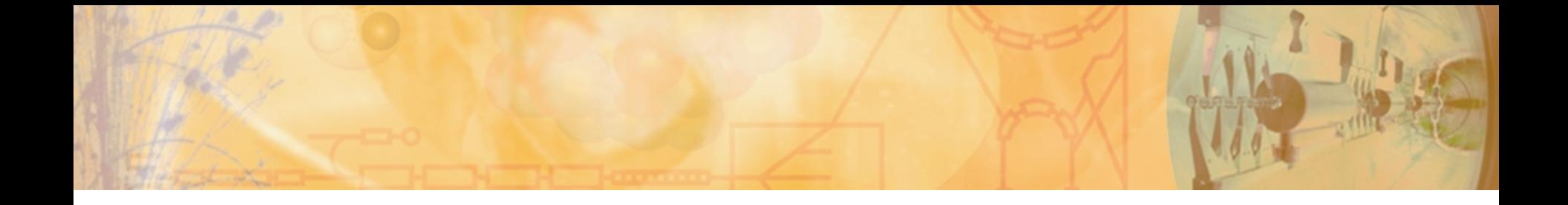

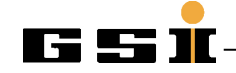

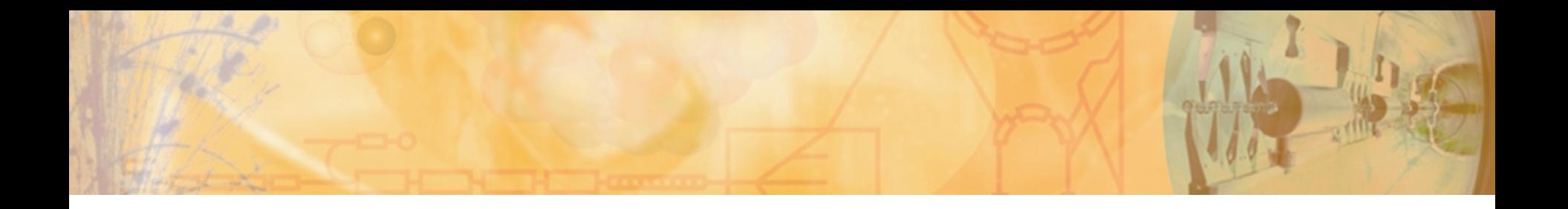

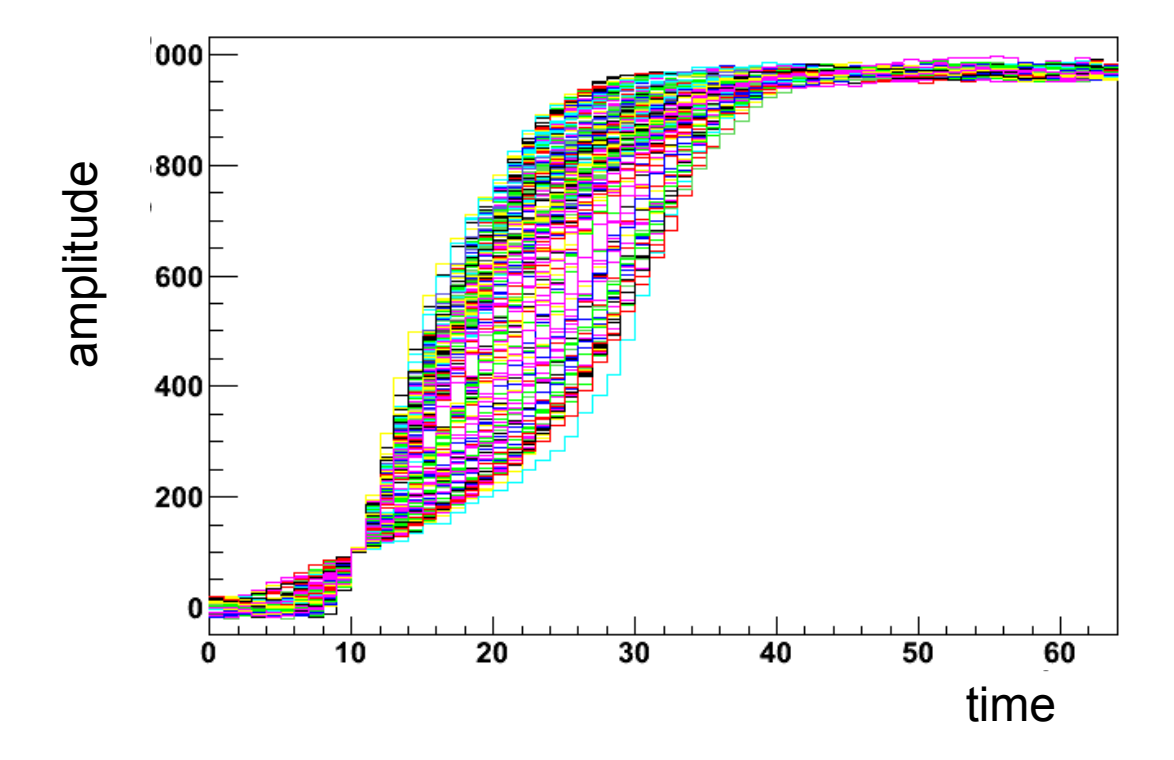

### Wavelet vs KLT/Singular value decomposition

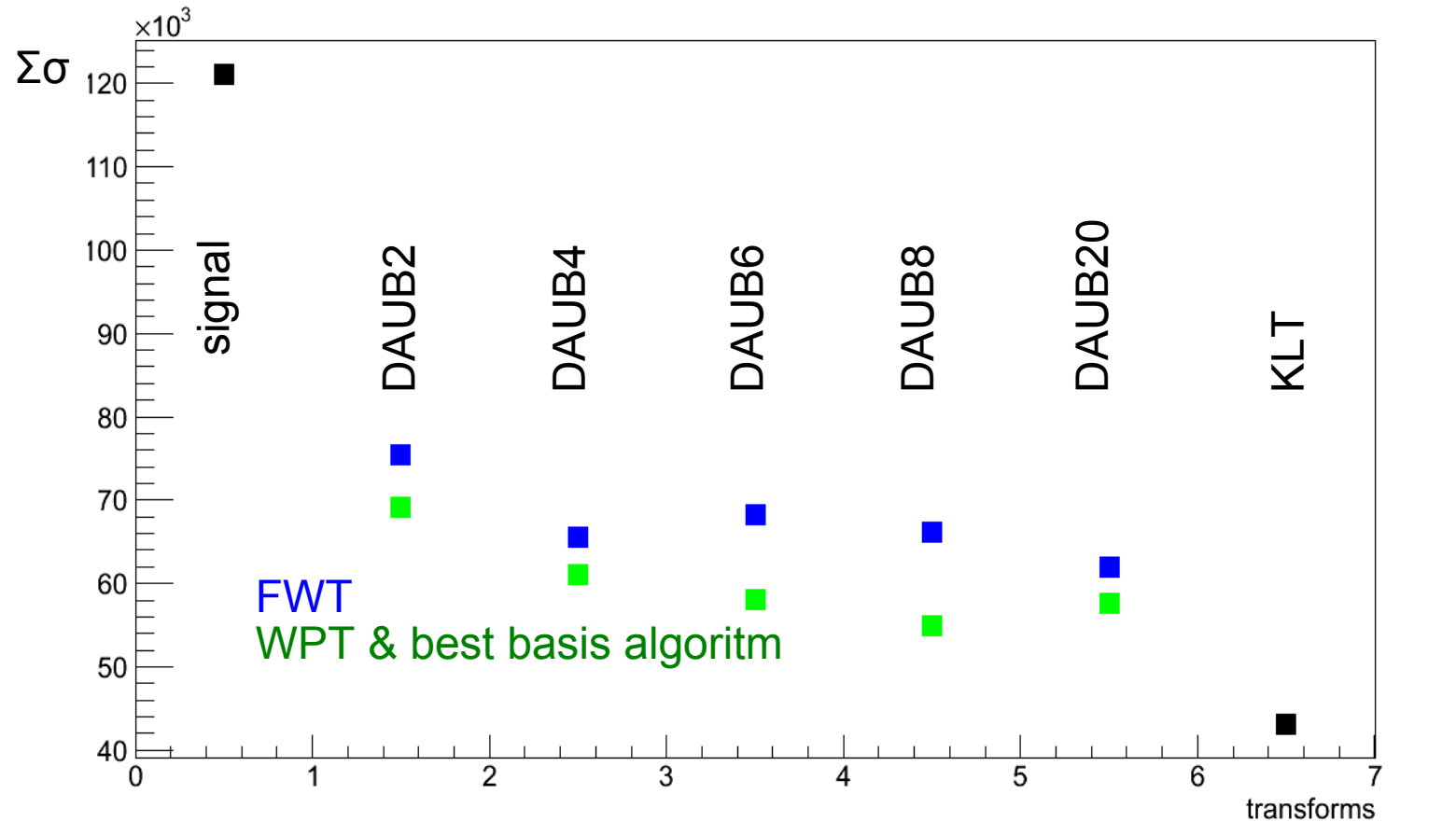

 $\rightarrow$  Karhunen-Loeve-Transform is optimal linear filter for linear approximation

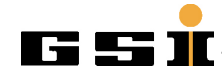

### **Results**

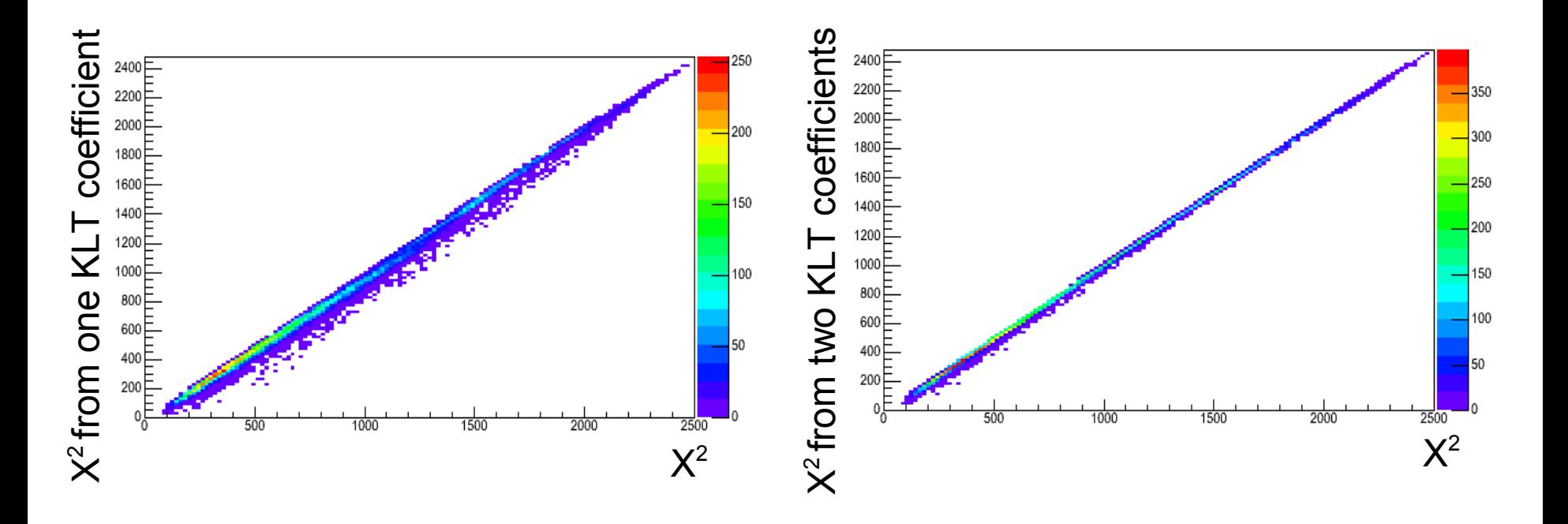

**Many basis signals can be rejected already with one coefficient. Already two coefficients result in a good approximation of x2.**